### **How to Write Fast Numerical Code**

Fall 2016

Lecture: Roofline model

Instructor: Torsten Hoefler & Markus Püschel

TA: Salvatore Di Girolamo

#### ETH

Eidgenössische Technische Hochschule Zürich Swiss Federal Institute of Technology Zurich

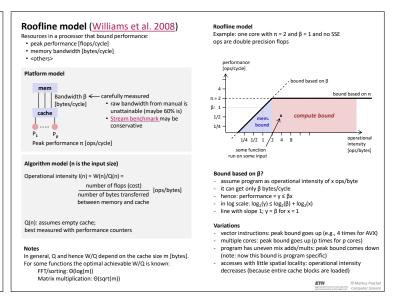

## **Roofline Measurements**

Tool developed in our group (G. Ofenbeck, R. Steinmann, V. Caparros-Cabezas, D. Spampinato) http://www.spiral.net/software/roofline.html

- Example plots follow
- Get (non-asymptotic) bounds on I:

daxpy: y = αx+y
 dgemv: y = Ax + y
 dgemm: C = AB + C

■ FFT

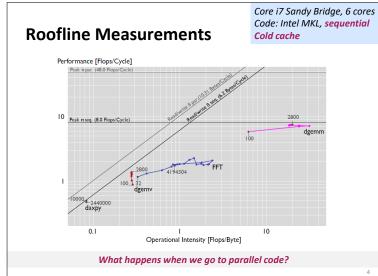

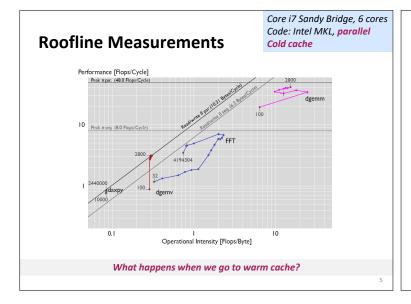

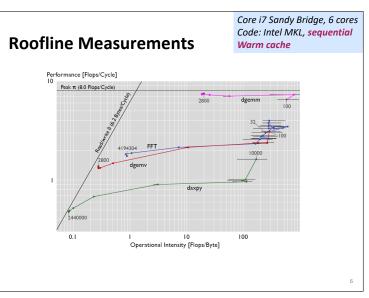

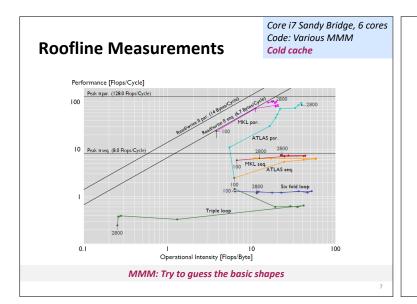

# **Summary**

- Roofline plots distinguish between memory and compute bound
- Can be used on paper
- Measurements difficult (performance counters) but doable
- Interesting insights: use in your project!

# References

- Samuel Williams, Andrew Waterman, David Patterson Roofline: an insightful visual performance model for multicore architectures Communications ACM 55(6): 121-130 (2012)
- Georg Ofenbeck, Ruedi Steinmann, Victoria Caparros, Daniele G. Spampinato and Markus Püschel

Applying the Roofline Model
Proc. IEEE International Symposium on Performance Analysis of Systems and Software (ISPASS), 2014, pp. 76-85

Extending the Roofline Model: Bottleneck Analysis with Microarchitectural Constraints Proc. IEEE International Symposium on Workload Characterization (IISWC), pp. 222-231,